## **Credential Manager**

Issues after Active Directory migration

- Teams login window loop
- Outlook Loading Profiles and never finishes
- 1. Close the applications with the issues
- 2. Open Credential Manager

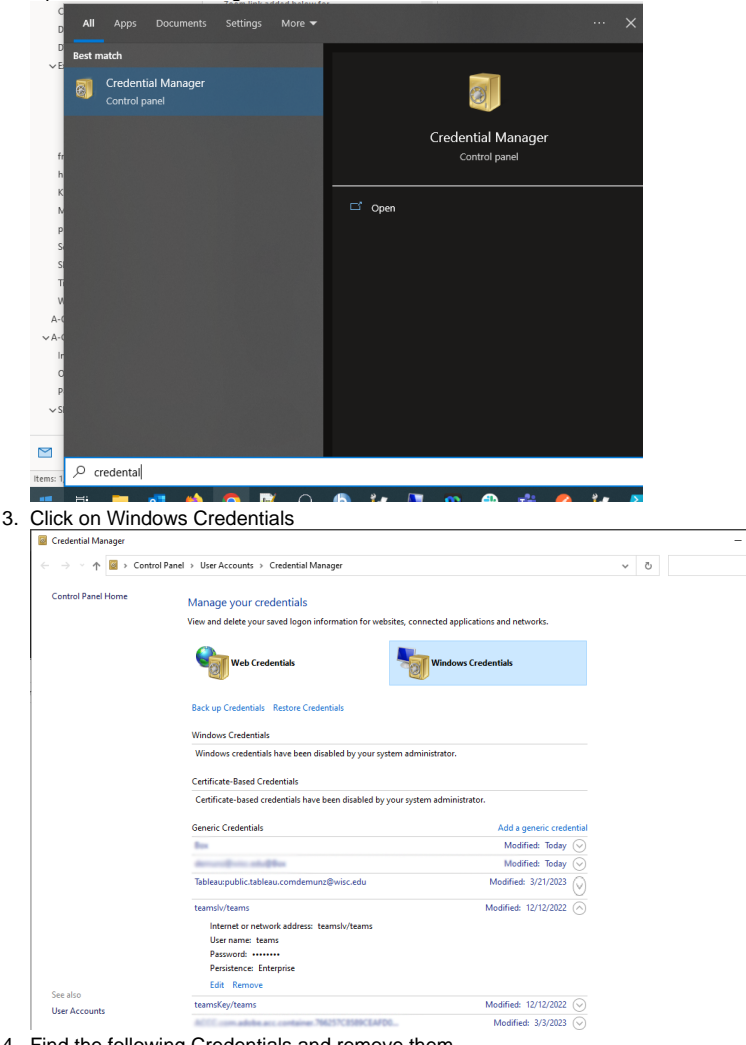

 $\overline{a}$ 

 $\bullet$ 

- 4. Find the following Credentials and remove them a. Errors with Microsoft teams login Loop
	- i. teamslv/teams
		-
	- ii. teamsKey/teams b. Errors with outlook stuck loading profile
	- - i. ii. virtualapp/didlogical SSO\_POP\_Device
- 5. Open application and sign in again